## Instruction

- a. Type the name of Your Academic area
- **b.** Type the title of Handbook
- **c.** If it is required, please change the width of the transparent layer manually by dragging the bottom line of the transparent layer 2 lines down from the text.

**Note:** Please use *Calibri* font to keep consistency across all Trinity College Dublin internal use materials.

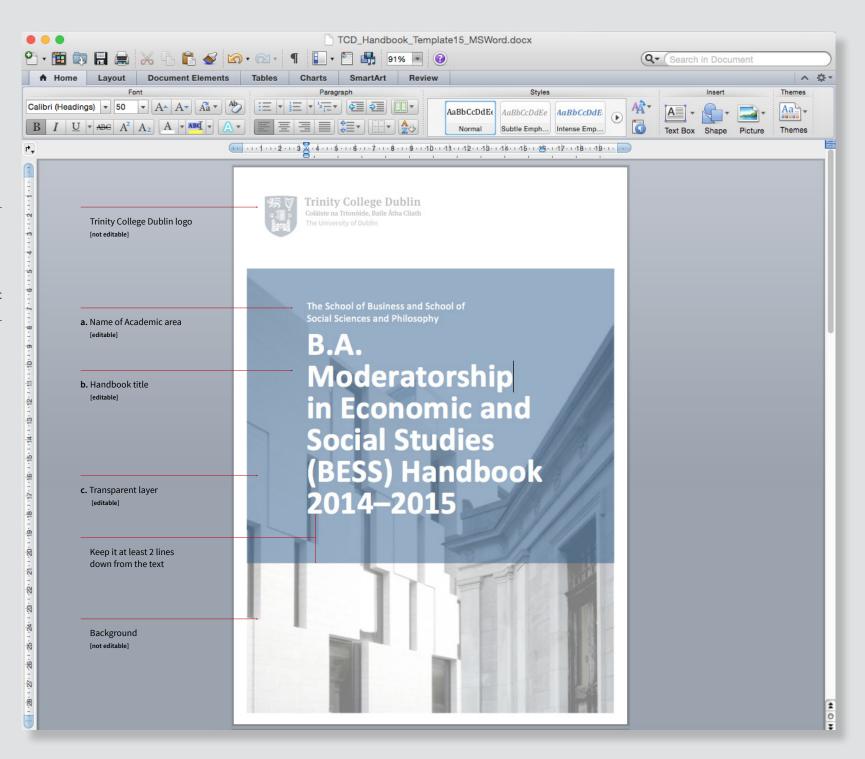